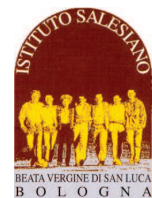

 *Il Preside*

*CP 33 del 20-03-2020 - Didattica a distanza - voti, assenze, calendario consegne Comunicazione della Presidenza n° 33 Bologna, 20 Marzo 2020* 

## *Alla cortese attenzione di:*  - *Docenti, Genitori e allievi Istituto salesiano Bologna Oggetto: Didattica a distanza - voti, assenze, calendario consegne*

Cari docenti

Gentili Famiglie,

abbiamo concluso la quarta settimana in didattica a distanza.

Il sistema utilizzato sta andando a regime, sul finire di settimana prossima verrà rilasciata una **nuova versione del registro**, con alcune funzioni più utili alla **didattica a distanza** ed una maggiore stabilità del segnale. In questo modo i disguidi residui vissuti in questi giorni dovrebbero risolversi definitivamente e permetterci di continuare con questo tipo di didattica fino al rientro a scuola.

Intanto comunico alcuni accorgimenti che è possibile/necessario adottare a partire da lunedì prossimo (23/3):

- **Voti e valutazioni**: le valutazioni e i voti raccolti in queste settimane di didattica a distanza **possono essere messi a registro** allo stesso modo con cui venivano messi i voti nel corso dell'anno scolastico (alcuni giorni fa è stata sbloccata la funzione). Naturalmente, quando a fine anno verrà fatto il bilancio e stabilita la valutazione finale dell'anno, questi voti avranno un **peso variabile** sulla valutazione finale.

Esempi:

- $\circ$  Le valutazioni raccolte prima del 24 febbraio e nel periodo di rientro a scuola che avverrà prima degli scrutini finali, avranno di norma un peso elevato
- o **Interrogazioni in diretta on line** fatte in queste settimane di chiusura avranno un peso più o meno elevato a seconda della durata dell'interrogazione, al grado di difficoltà delle domande…
- o Le **correzioni di compiti** affidati a casa in questo periodo avranno un peso più o meno elevato a seconda del contribuito di lavoro richiesto all'allievo/a.
- o La **mancata consegna**, nonostante i solleciti del docente e senza un motivo comunque ragionevole (di salute o di famiglia) avranno un peso certamente negativo nella valutazione finale (la negligenza scelta volontariamente è sempre sanzionabile)

Coloro che purtroppo dovessero avere dei motivi di salute o famigliari che impediscono di seguire regolarmente le lezioni e le consegne, possono fare riferimento al Consigliere: si valuterà caso per caso cosa fare, ben consapevoli che alcune famiglie stanno passando un periodo davvero difficile e meritano tutta la nostra comprensione.

- **Assenze**: il registro delle lezioni on line ragiona come il registro che abbiamo sempre utilizzato: una volta segnata l'assenza in una ora, l'assenza viene estesa a tutta la giornata: questo potrebbe falsare il registro per quegli allievi che – all'interno di una giornata – sono assenti solo per alcune ore, essendo invece presenti per le altre (risulteranno assenti tutto il giorno).

C'è un semplice espediente che permette di evitare questo errore di registrazione:

- $\circ$  Se un allievo è assente le prime ore, ma risulta poi presente da una certa ora in avanti (es. alle 11:00) andrà segnato assente nell'appello di inizio mattina, mentre alle 11:00 il docente indicherà **l'ingresso in ritardo**
- o Se un allievo è presente le prime ore, ma risulta poi assente da una certa ora in avanti (es. alle 11:00) andrà segnato presente nell'appello di inizio mattina, mentre alle 11:00 il docente indicherà **l'uscita anticipata**

- **Calendario delle consegne**: essendo disponibili molti canali di comunicazione, le famiglie a volte faticano a organizzare bene le consegne e a perdere gli appuntamenti per la restituzione dei compiti. Inoltre molti allievi spesso inviano richieste ai docenti perché non trovano più il materiale da studiare, la descrizione dei compiti, non sanno quando è la scadenza, ecc…

A tutto ciò c'è un'unica soluzione:

- o Che il materiale dei docenti e degli allievi venga depositato nell'area del registro "**MATERALIE**"**:**  se una famiglia deve recuperare un file, può sempre andare nel quaderno nell'area **MATERIALE DIDATTICO** (istruzioni per il caricamento: https://youtu.be/EOi6NAQVqa4)
- o Che le scadenze dei compiti vengano segnate nell'**AGENDA** del registro elettronico (si usino frasi sintetiche)

Tra alcuni insegnanti delle medie si sta diffondendo questa buona prassi, molto funzionale, che qui riassumo in modo da fornire anche agli altri insegnanti (medie e superiori) un valido esempio:

o Gli insegnanti preparano un **file word** con tutte le consegne dettagliate, compresi link cliccabili;

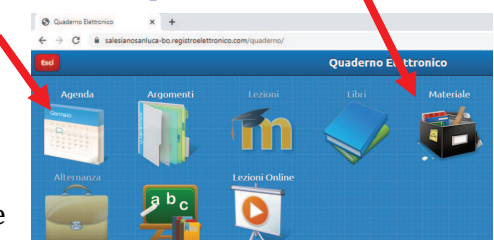

- o Il file viene nominato nel seguente modo: " **STORIA COMPITI PER IL 25 MARZO**" e viene quindi caricato (**sempre in word**) nel **Materiale didattico del Registro**.
- o nell'**Agenda del registro**, in corrispondenza della data di consegna dei compiti l'insegnante scrive "**Caricato file: Storia - Compiti Per il 25 Marzo" con le consegne per la data indicata**".

Anche le **interrogazioni programmate** vanno segnate in **agenda**, indicando la disciplina e gli interrogati. Esempio: "**lunedì 23 Marzo 18:00 Storia, interrogati: Rossi, Bianchi, Verdi**" Se i docenti, a partire da lunedì, utilizzano queste due metodologie:

- o l'area **Materale del quaderno** per i contenuti
- o l'**Agenda** per le scadenze (compiti e interrogazioni)

pian piano dovremmo riuscire ad unificare il sistema e mettere un pò di ordine.

*Si eviti di usare messenger o le mail per fare ciò che invece va fatto mediante Agenda e Area Materiali* 

- Registrazione delle lezioni on line: le lezioni che vengono svolte in diretta possono essere registrate per iniziativa degli allievi e questo comporta i seguenti vantaggi:
	- o Registrandole, un allievo può rivederle le lezioni nelle ore successive
	- o Registrandole, un allievo che ha a fortuna di avere linee di alta qualità, può poi passare la registrazione ad un compagno/a che magari – per problemi tecnici – non è riuscito a seguire adeguatamente le lezione. Un po' di solidarietà tra i compagni di certo non guasta

Con la nuova versione del Registro (in consegna verso la fine di settimana prossima) ci sarà la funzione "registra lezione". Per adesso dobbiamo provvedere con i sistemi gratuitamente messi a disposizione in rete. Questi programmi registrano tutto ciò che accade sullo schermo e ne creano un file video che viene salvato sul computer dello studente.

Vi segnalo alcuni software comodi:

- o Per registrare le lezioni con un limite di durata di 15 min, c'è il plug-in: "**screencast-o-matic**"
- o Per registrare le lezioni, senza limiti di durata: c'è il plug-in: "**screen recorder**" https://chrome.google.com/webstore/detail/screen-recorder/hniebljpgcogalllopnjokppmgbhaden?hl=en
- o Per spedire i video registrati o file di grandi dimensione, è bene imparare ad utilizzare il programma Wetrasfer (https://wetransfer.com/).

Tutti i programmi indicati sono scaricabili gratuitamente, però conviene che ad installarli ci sia una persona minimamente esperta nell'utilizzo di un computer.

- **SOLO PER LE SUPERIORI: RECUPERO DEI DEBITI**: visto il protrarsi dell'emergenza, è possibile iniziare a **programmare nella modalità di interrogazione on-line** le prove di recupero debiti che non sono state svolte a causa della chiusura delle scuole. Si lascia il singolo docente la scelta delle modalità più adeguate per l'organizzazione delle prove di recupero. L'esito può essere comunicato secondo le consuete modalità utilizzate per i debiti. Al rientro, andrà firmato da parte di allievi e docenti il verbale riassuntivo, specificando che il recupero è avvenuto nella modalità "*didattica on line*".

 $557$ 

*Il Preside, don Giovanni Sala*